H23年度宇宙科学情報解析シンポジウム H24 (2012)年2月15日、ISAS/JAXA、新A棟二階会議室

# クラウド環境での磁気圏シミュレーション の3次元多重画像解析

Multiple 3D Visualization of Magnetosphere Simulation under Science Clouds

Tatsuki Ogino and Takayuki Umeda Solar-Terrestrial Environment Laboratory, Nagoya University

**Functions of NAREGI Grid System**  Information Service Grid PSE Grid Workflow Tool GVS (Grid Visualization System) Data Grid **VO (Virtual Organization)** CSI Project(e-Science Program) Basic Study for Geospace Virtual Observatory/Virtual Organization **NAREGI Grid Middleware Version 1**

#### Basic Study for Geospace Virtual Observatory/Virtual Organization

STEL and ITC of Nagoya University

1. Visualization Grid and Virtual Reality (VR) Remote 3D movie common usage

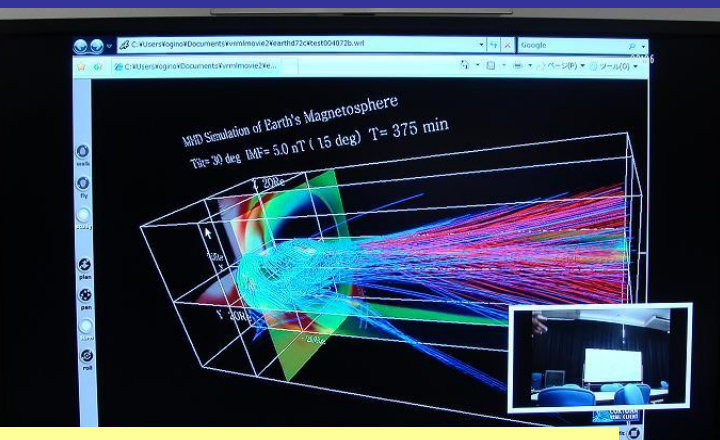

Transfer test of 3D movie (STEL, Nagoya u)

3. Data Grid: Construction and usage of data on solar-terrestrial science

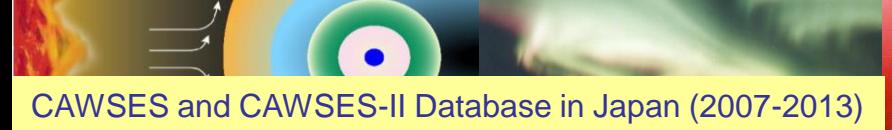

2. Grid Supercomputing and geospace simulator: Development of parallel code and test Grid MPI

Collisionless shock wave

3D Figure of earth's magnetosphere made by VRML

4. Test of Grid 3 functions and integration by **NAREGI Middleware Version 1 of TTC, Nagoya U** 

#### Processing and graphics of simulation data with NAREGI Grid Portal

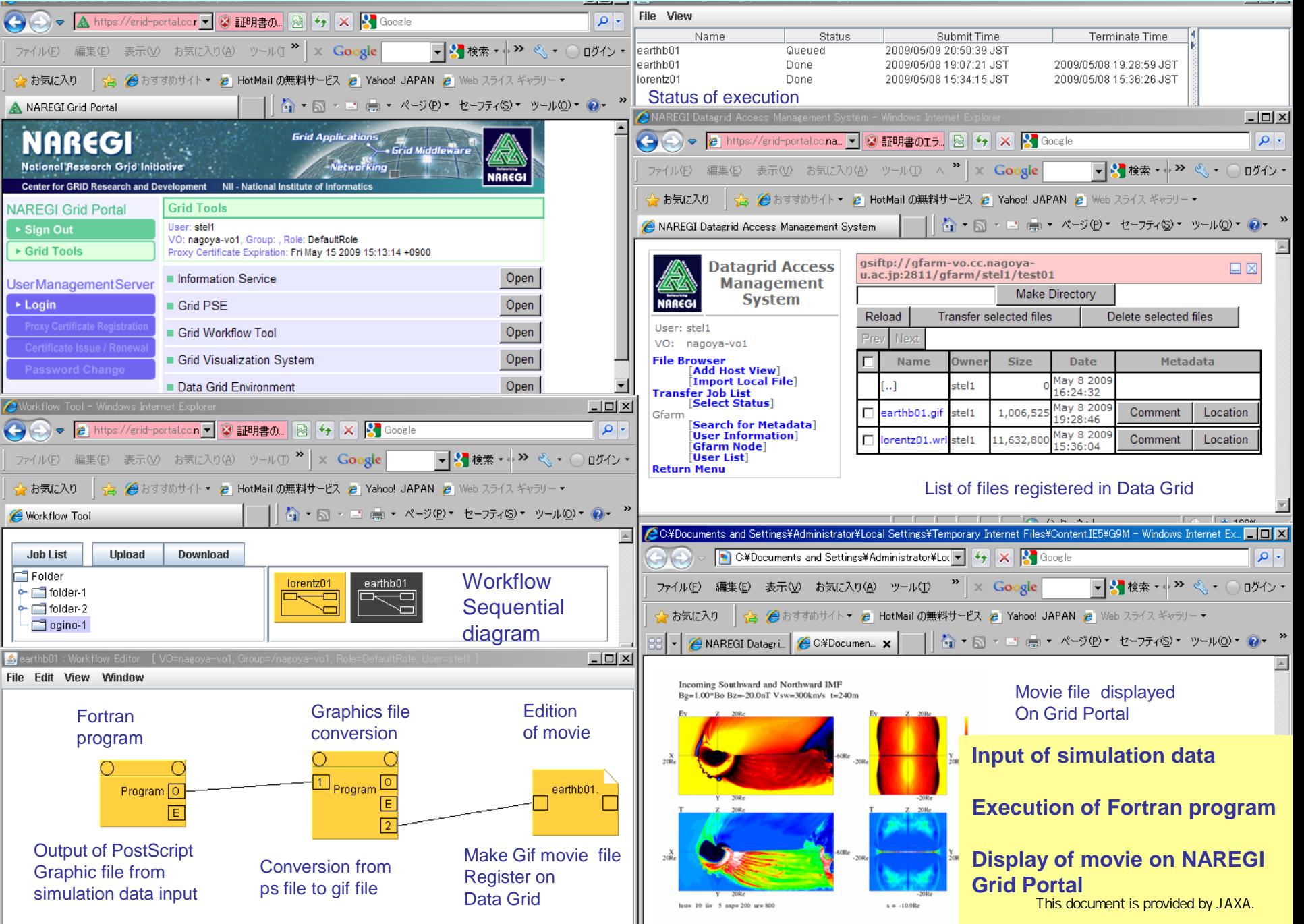

#### Execution with NAREGI Grid Portal and Graphics with Data Grid

#### Grid PSE + Workflow Tool + Data Grid -> Graphics and 3D Visualization with VRML

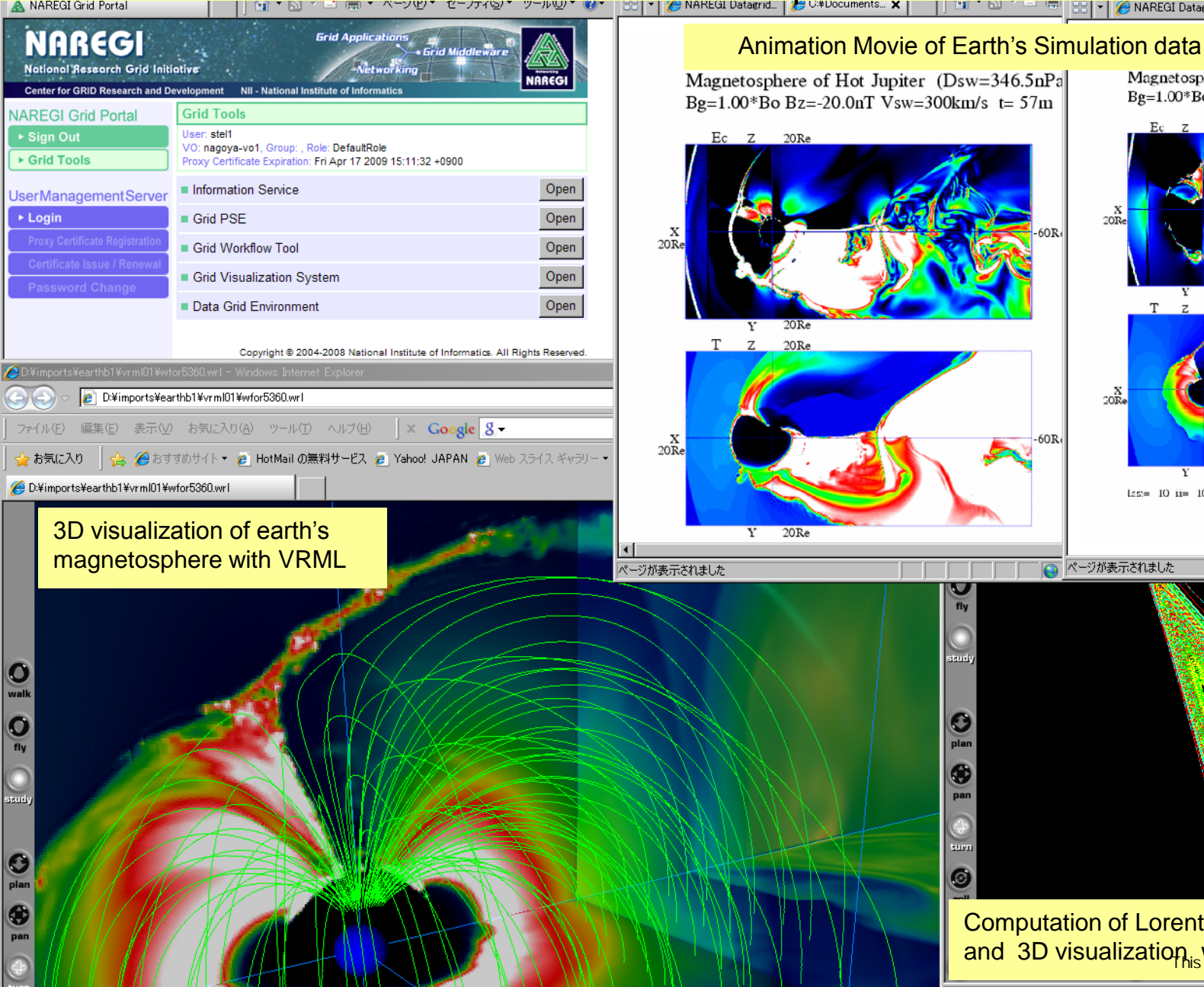

Magnetosphere of Hot Jupiter (Dsw=346.5nPa) Bg=1.00\*Bo Bz= 20.0nT Vsw=300km/s t=479m  $\infty$  $\mathbb{Z}$  $20Re$  $20R$  $-60Re$  $less = 10$  ii= 10 nxp= 200 nr= 800 ページが表示されました

Computation of Lorentz model and 3D visualization, with VRML by JAXA.

# Integration of Simulation Workflow (Network)

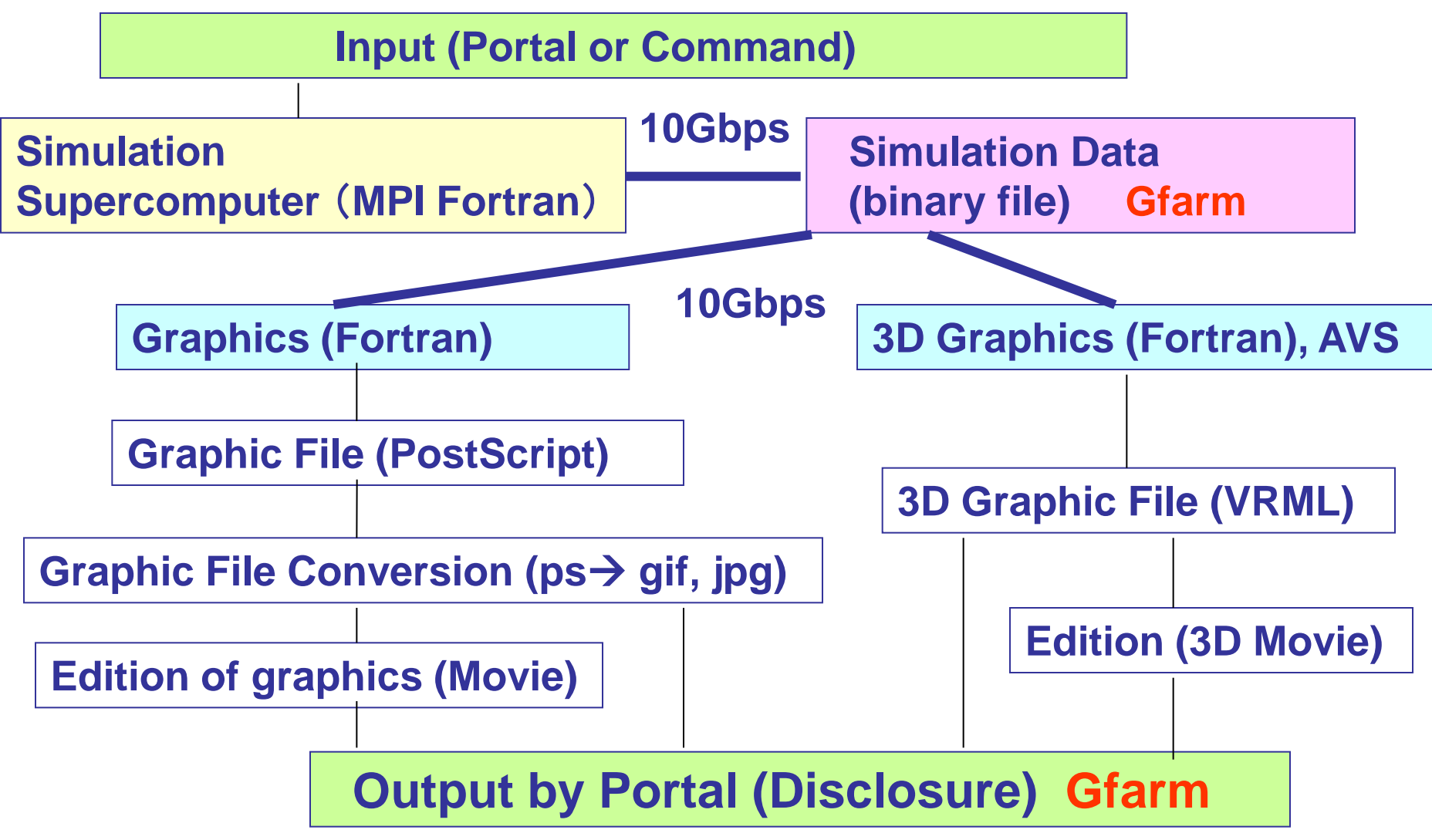

# **Observation Data** Workflow (Network)

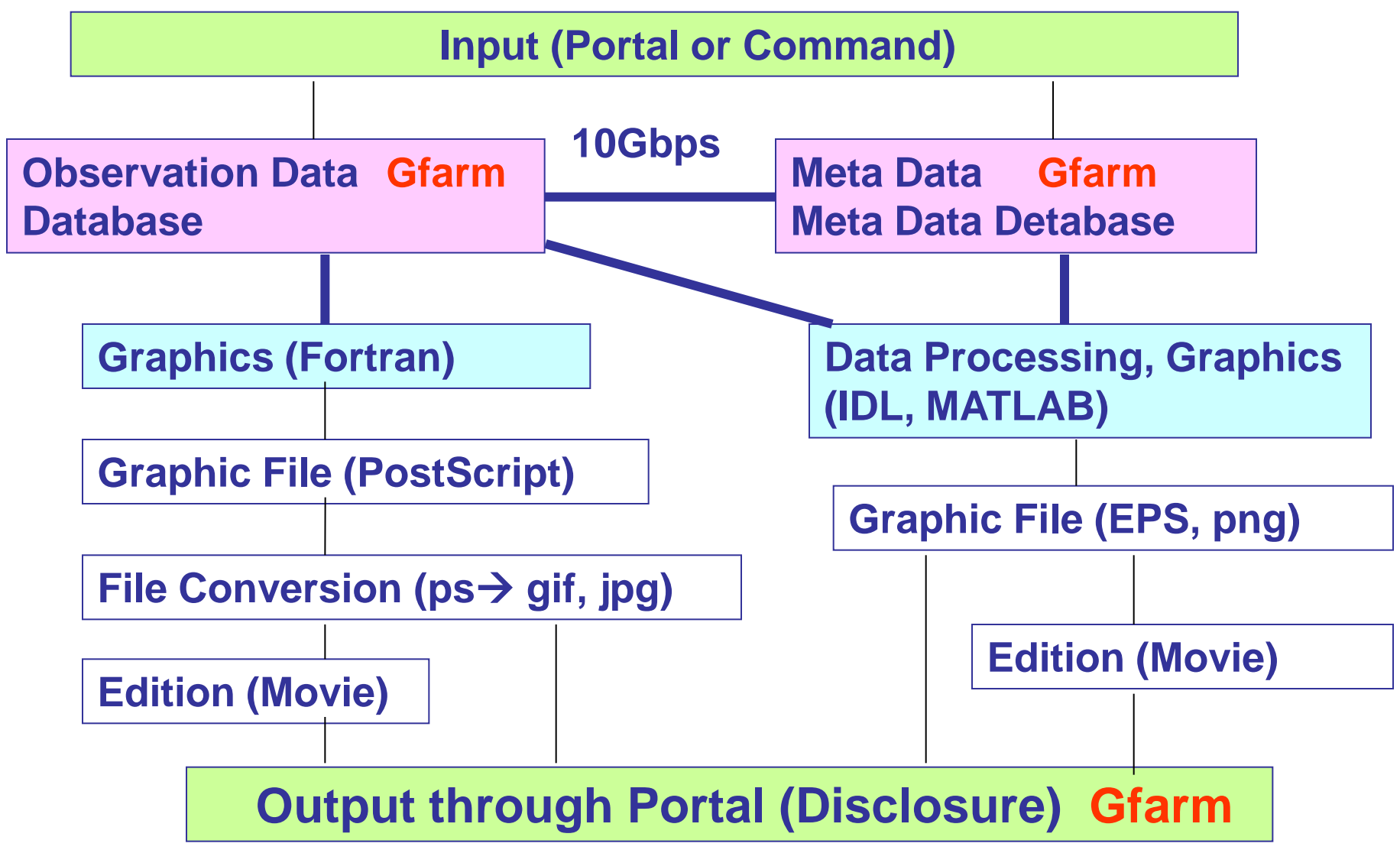

### Data/Graphics Processing Network: Process and Data on Screen + Pick Up

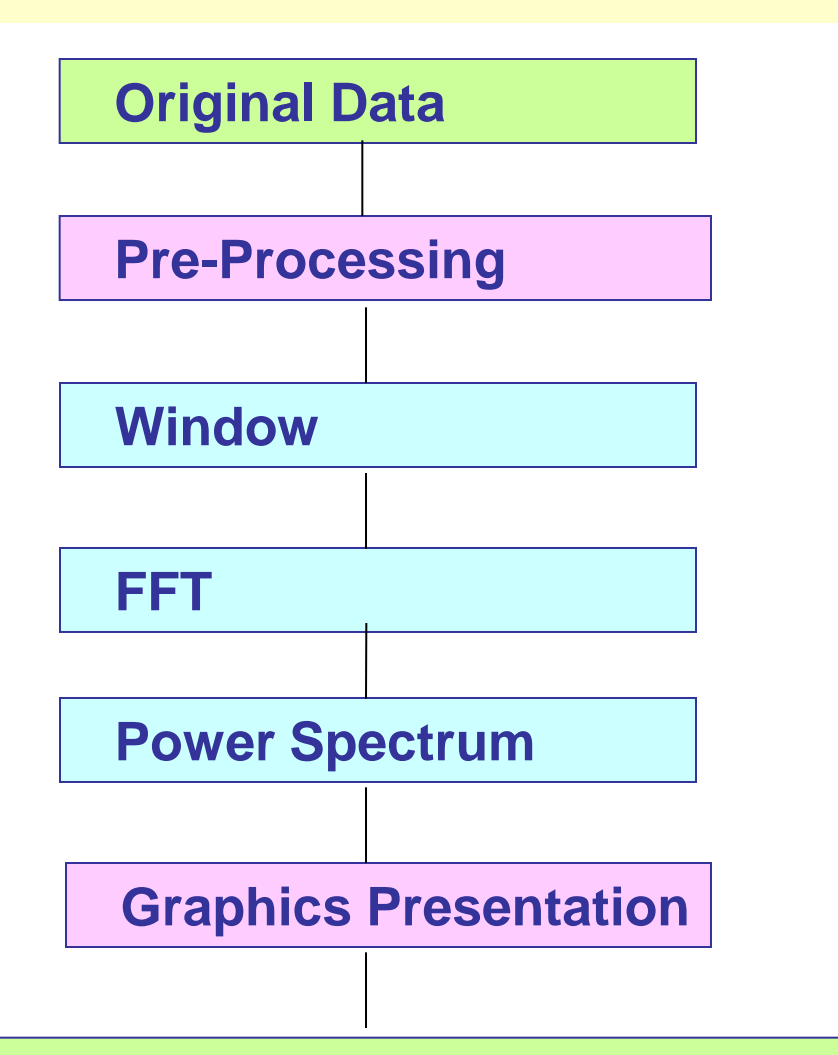

**Time sequential data**

**Data Pre-Processing**

**Haming, Haning windows**

**Real and Imaginary Parts**

**Amplitude, phase (phase velocity)**

**Linear, Logrizm**

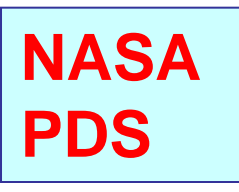

**Screen Presentation of Process and Results and Pick Up One**

# New Trends on Advanced IT Usage

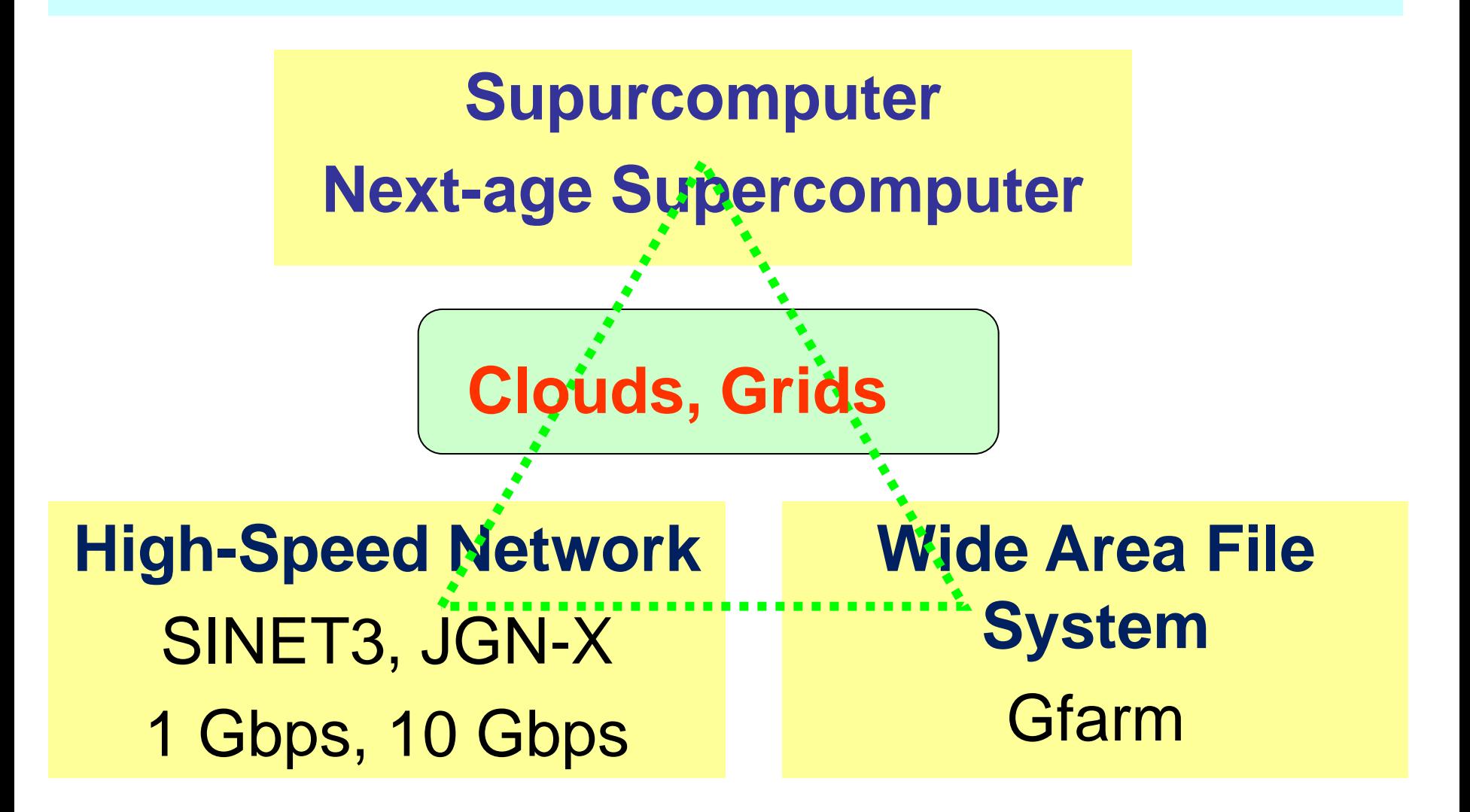

**How can we use the IT in simulation and data analyses?**

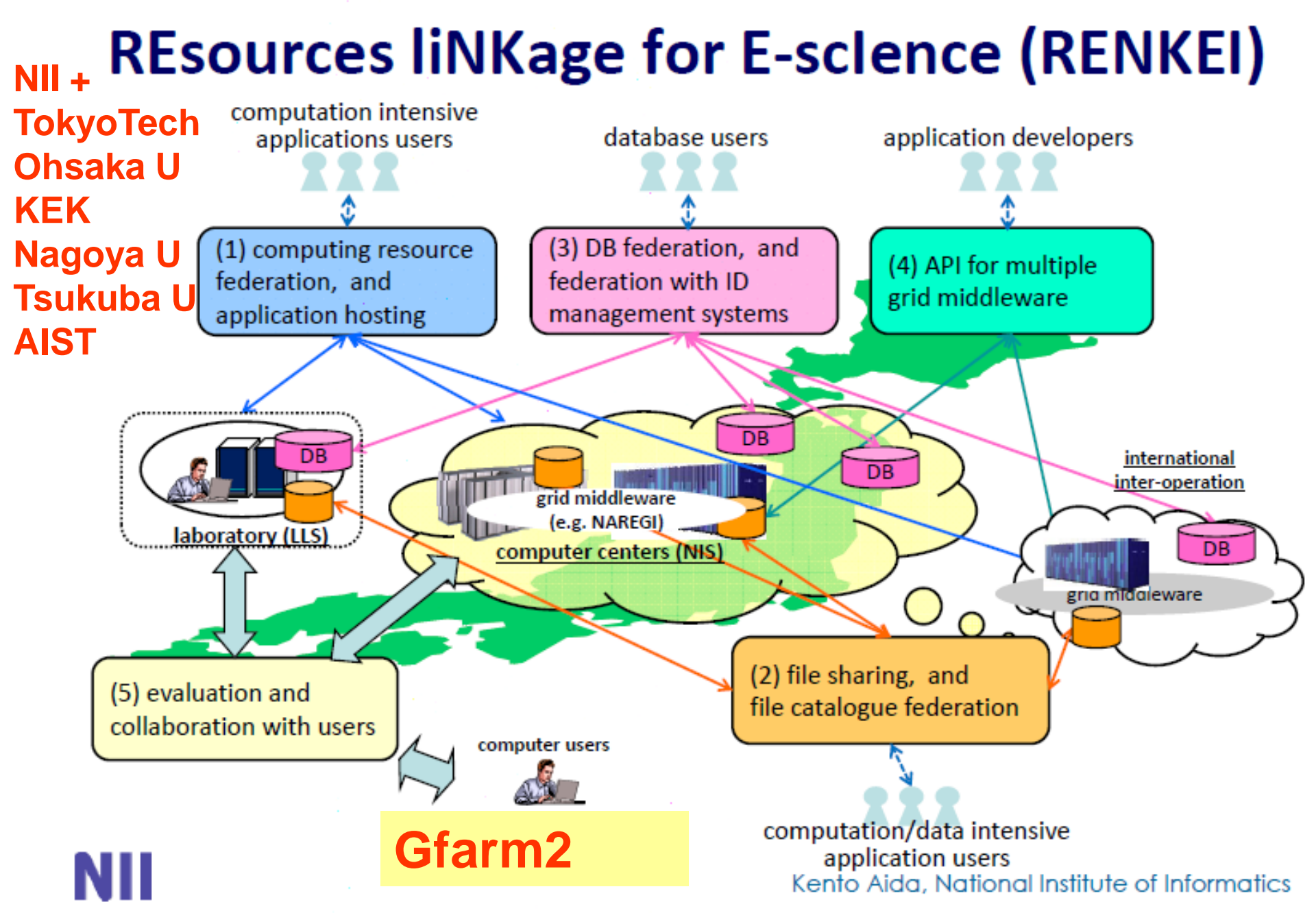

### **NII + 9 Universities with Supercomputer Resources**

# **CSI GRID Sites** Information Initiative Center. **Hokkaido University** National Institute of Informatics

Information Technology Center, **Nagoya University** 

Research Institute for Information Technology, Kyushu University

Cyberscience Ce enter. **Tohoku Universi** 

Academic Center for Computing and Media Studies, Kyoto University Cybermedia Center, Osaka University **Center for Computational Sciences,** University of Tsukuba Information Technology Center, Unive rsity of Tokvo **Global Scientific Information and Com** puting Center, Tokyo Institute of Technology

# **Gfarm storage system**

Kento Aida, National Institute of Info **This document is provided by JAXA** 

# Computing Systems in CSI → HPCI

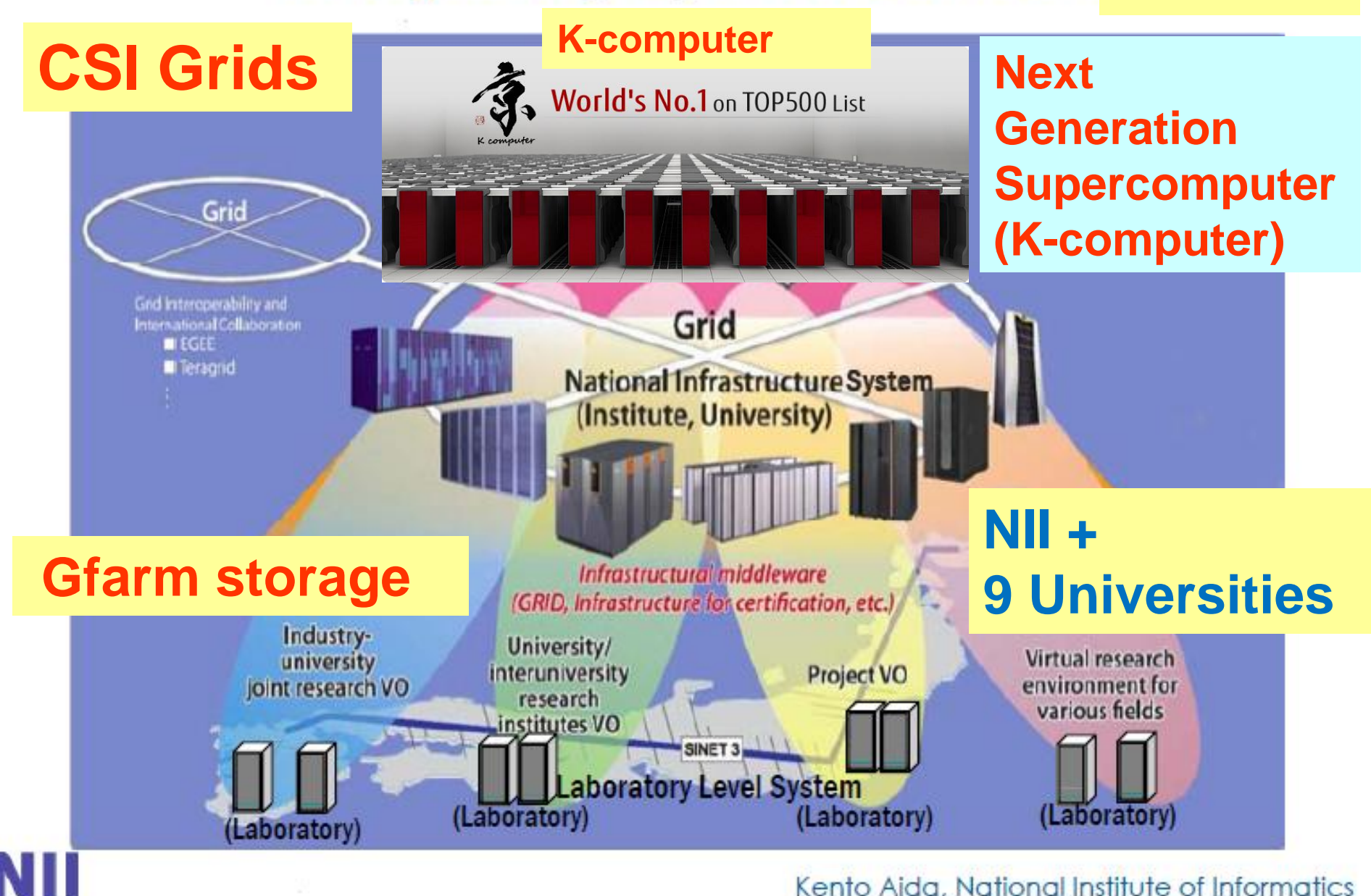

# Network Topology of JGN-X

**NICT OneSpaceNet (10 Gbps) Construction of** 

**geospace science clouds**

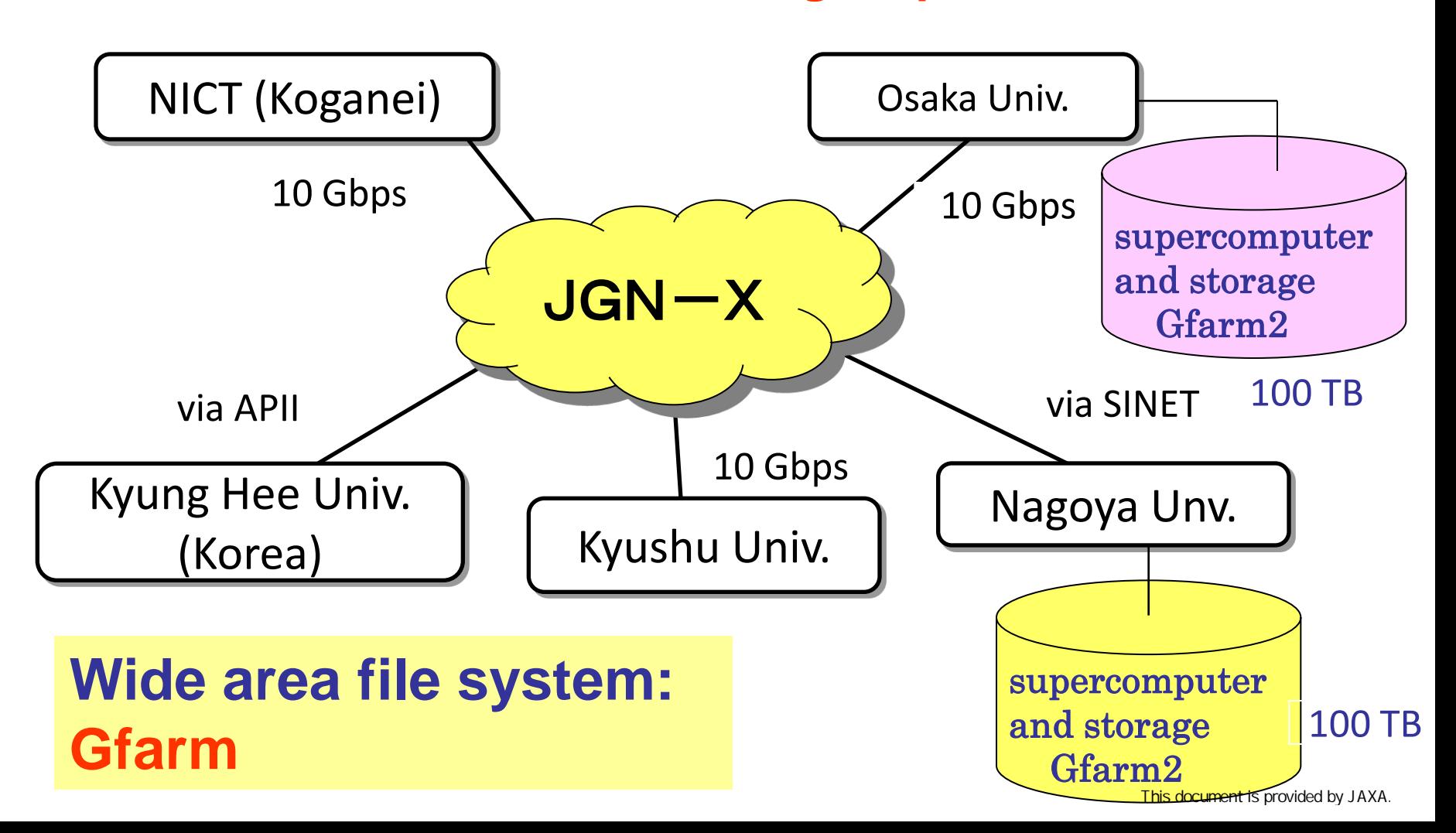

### **NICT commodity storage system, Gfarm**

1 Desk Box composed by 1.5TB x 4

1 Server with 8 Desk Boxes (48TB)

**REGISTER** 

Additional goods for emergency

Battery covered by UPS with 1500 VA for 2 Servers (with desk)

### **NICT OneSpaceNet – in Nagoya University** (**2011/08/26**)

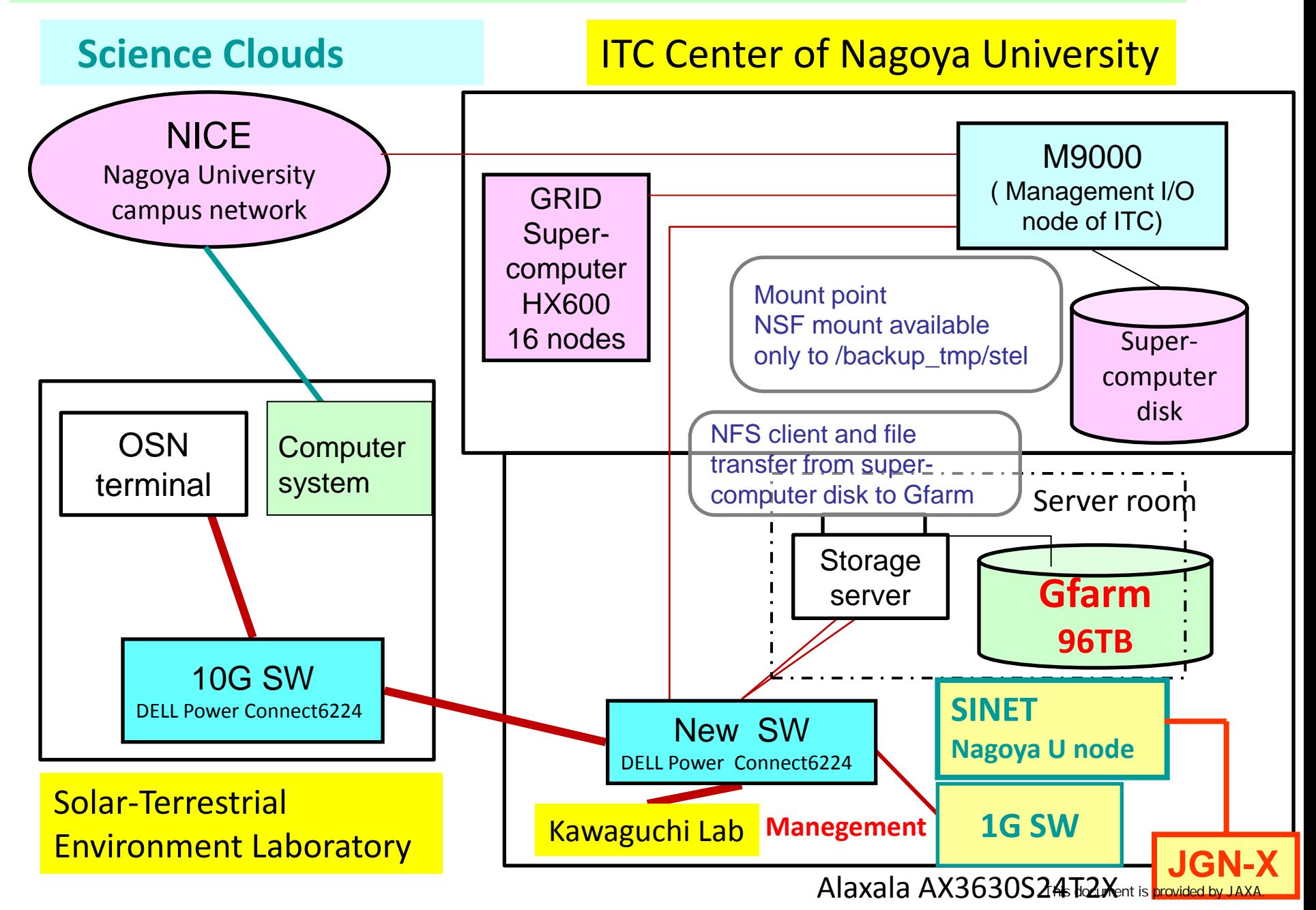

#### NICT OneSpaceNet – Nagoya University Connection (2011/11/08)

#### **SINET (Nagoya Univ LAN:NICE) - Internet**

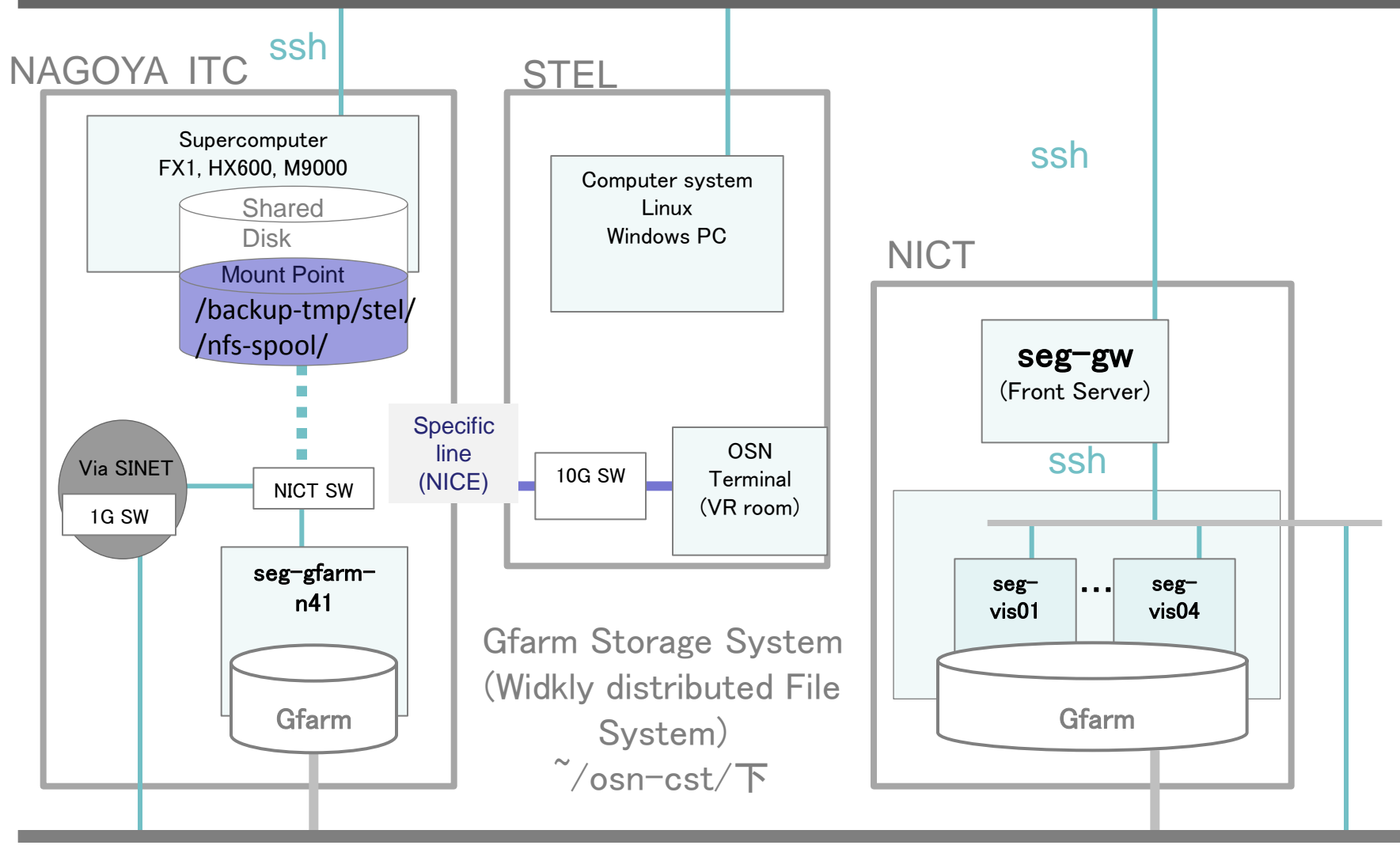

**JGN-X**

JGN-X Management

### Use of NAREGI Computation GRID and **RENKEI-PoP** Execution of MHD simulation with MPI Fortran

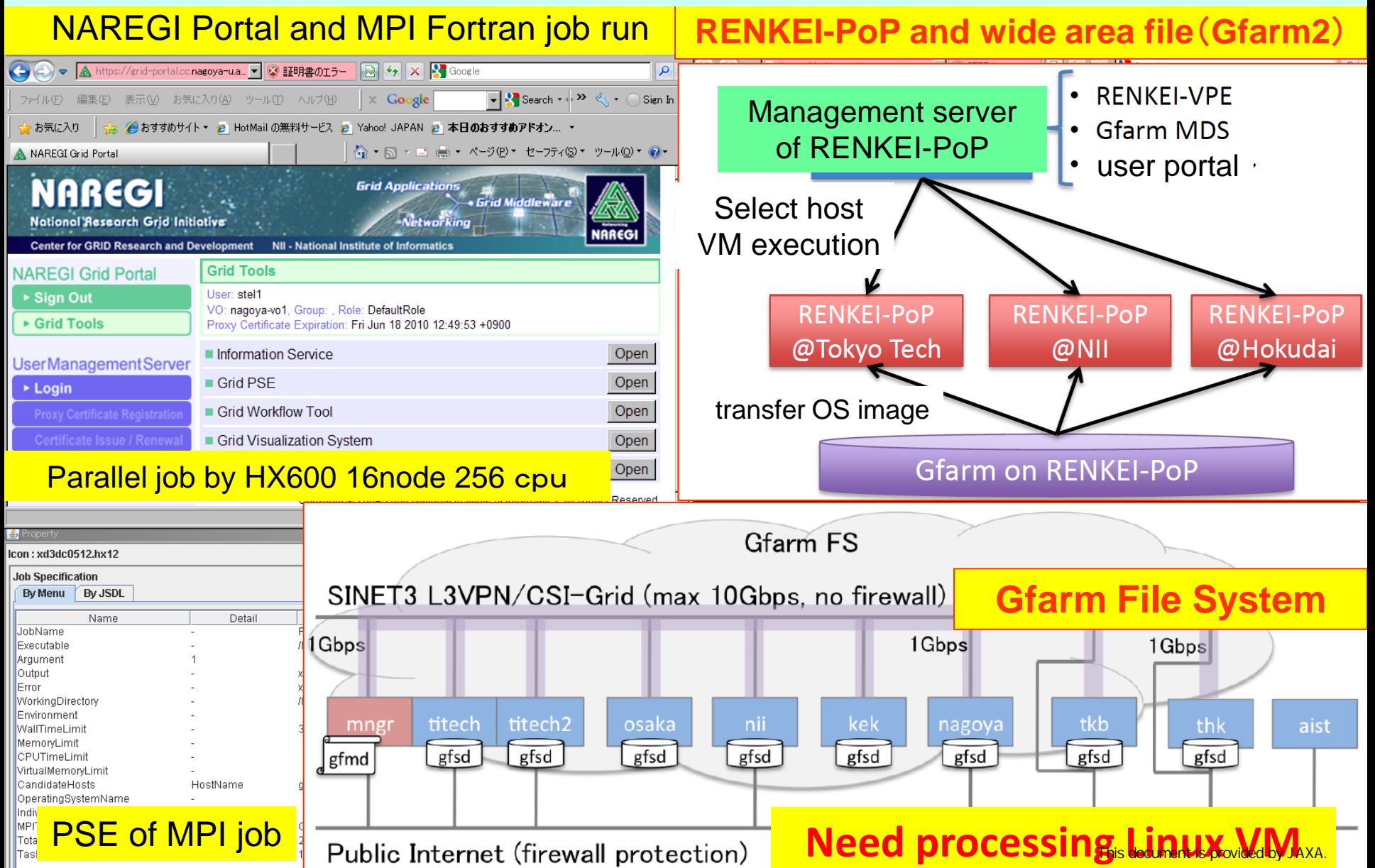

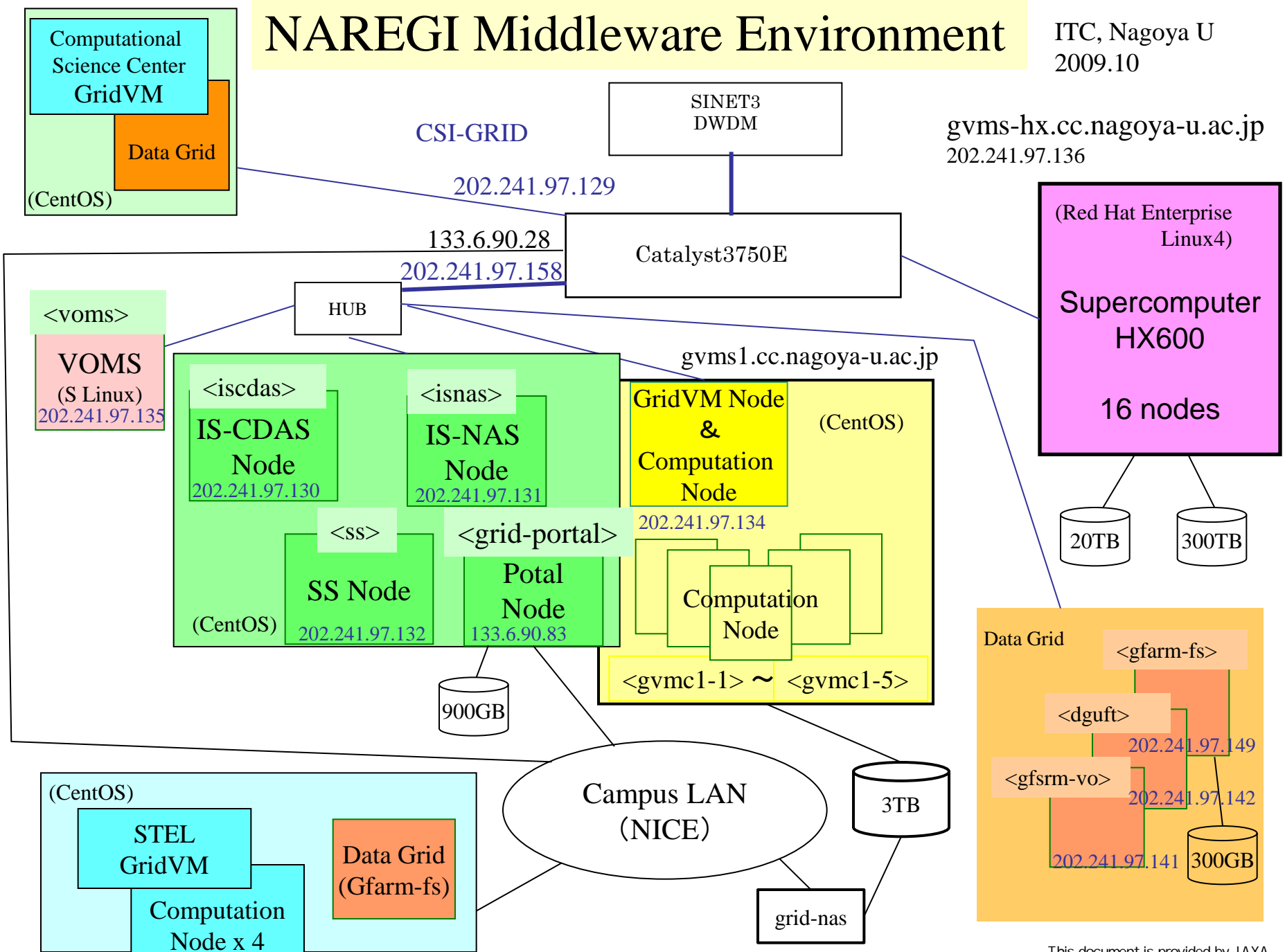

This document is provided by JAXA.

### Use of Supercomputer and Gfarm System

#### **Install of Gfortran and ImageMagick**

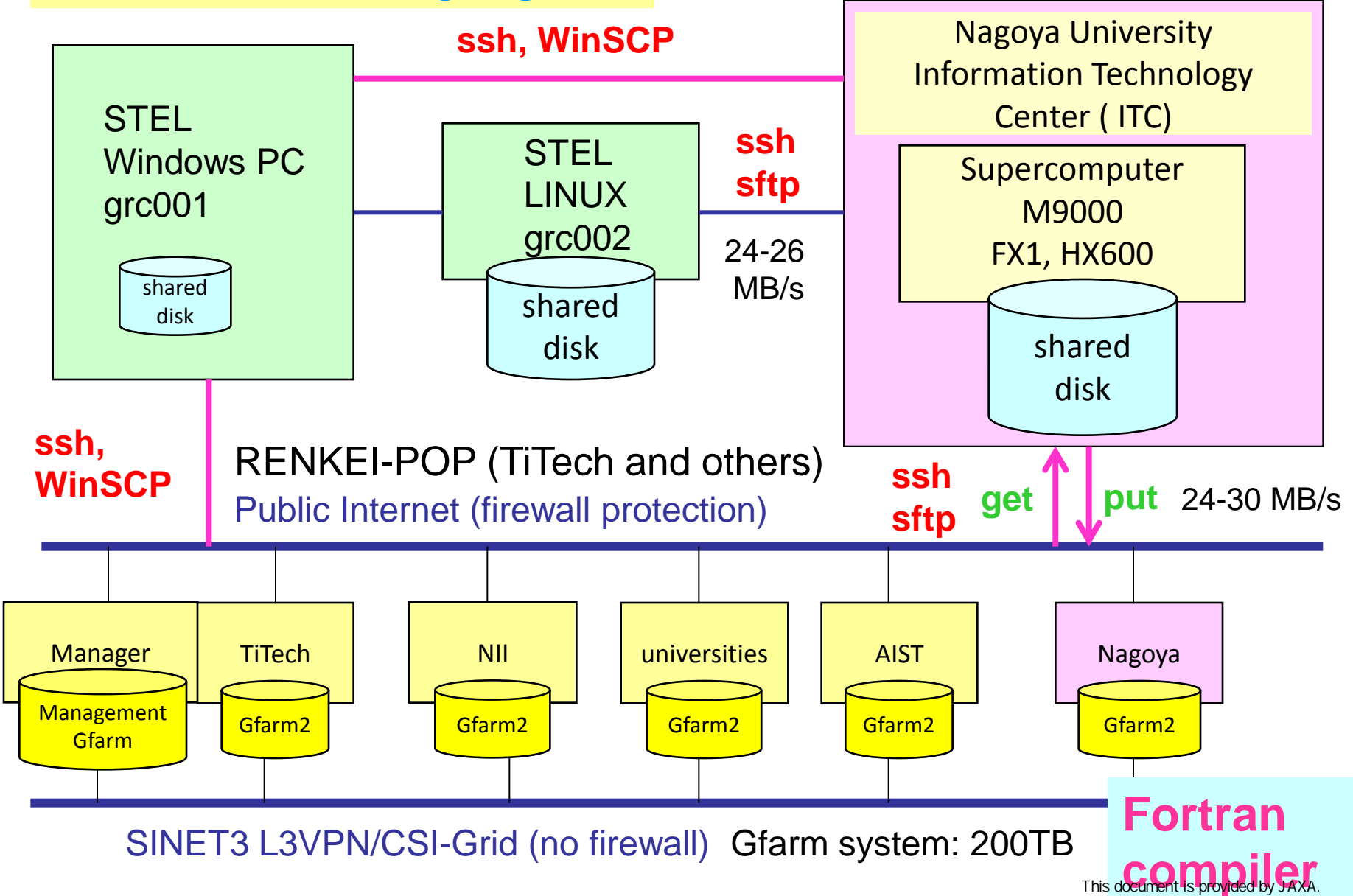

#### **RENKEI-PoP (Nagoya)**

ľ

 $\begin{array}{|c|c|c|c|c|}\n\hline\n\textbf{--} & \textbf{--} & \textbf{--} \\
\hline\n\textbf{--} & \textbf{--} & \textbf{--} & \textbf{--} \\
\hline\n\textbf{--} & \textbf{--} & \textbf{--} & \textbf{--} \\
\hline\n\textbf{--} & \textbf{--} & \textbf{--} & \textbf{--} \\
\hline\n\textbf{--} & \textbf{--} & \textbf{--} & \textbf{--} \\
\hline\n\textbf{--} & \textbf{--} & \textbf{--} & \textbf{--} & \textbf{--} \\
\hline\n\textbf{--}$ 

#### **Access to Nagoya U supercomputer**

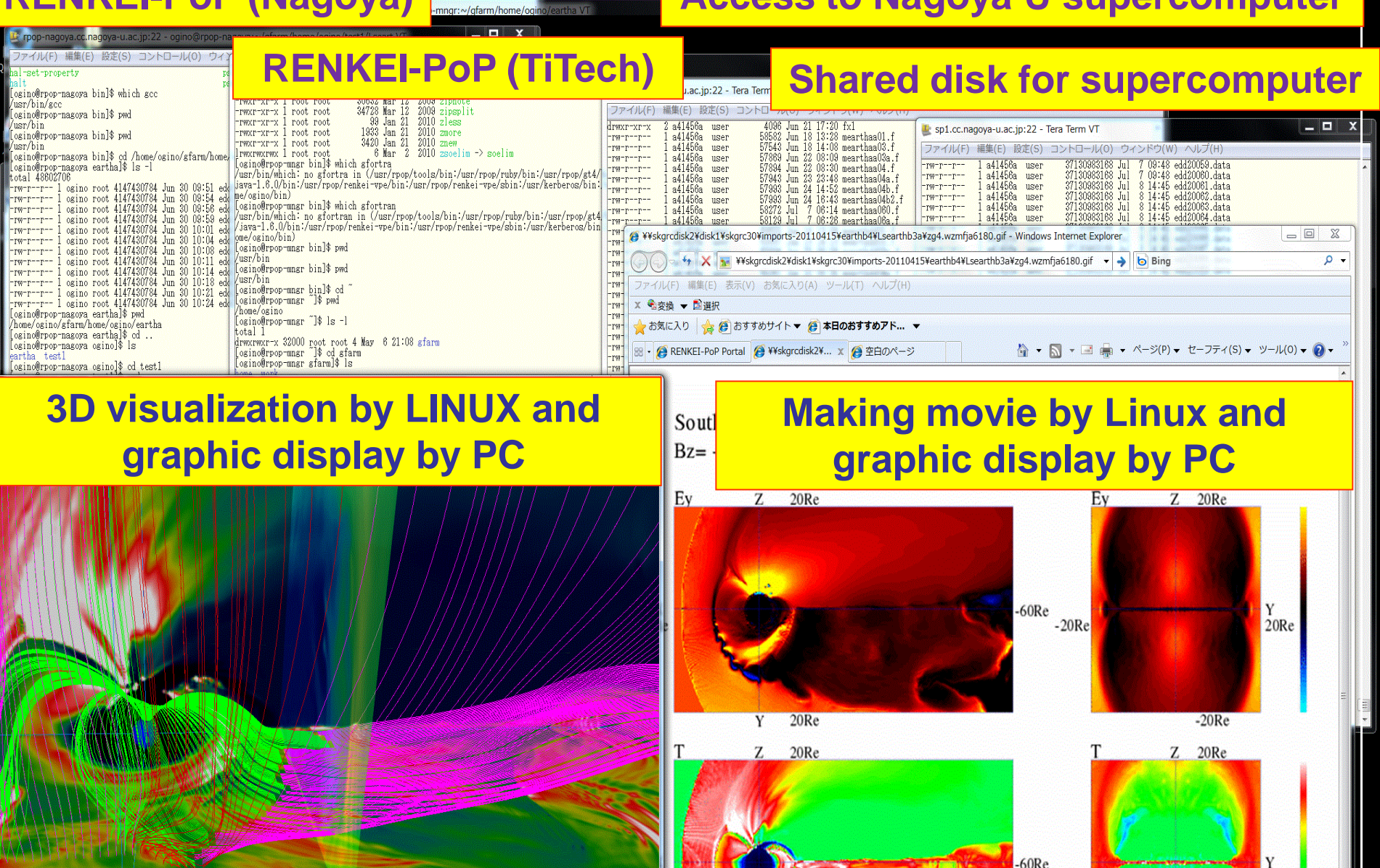

#### **Need wide area file system (Gfarm) and Linux VM**

 $\frac{1}{2}$  in 1981 = 17  $\frac{1}{2}$  17  $\frac{1}{2}$  n x n = 700  $\frac{1}{2}$  n = 800

This document is provided by JAXA.  $x = -10.0Re$ 

 $-20Re$ 

無題 3

Tilt= 30 deg IMF=10.0 n1(90 deg) 1= 202 min

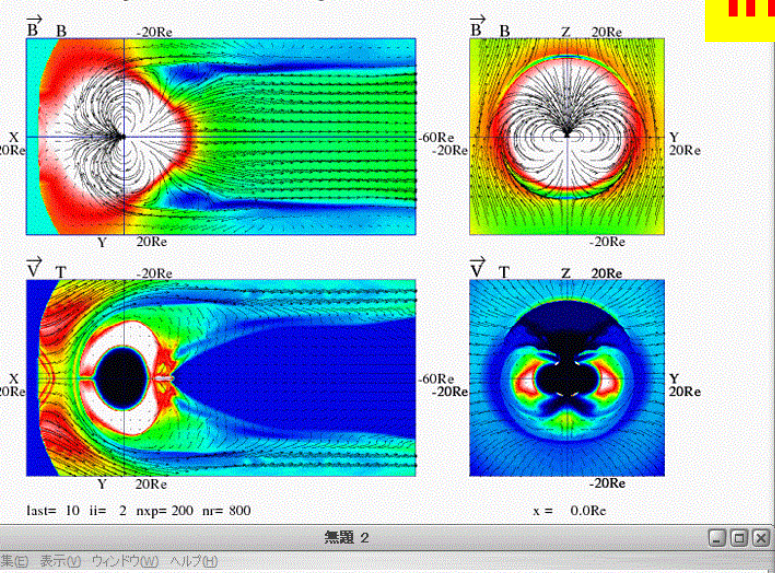

MHD Simulation of Dipole Tilt in Magnetosphere Tilt= 30 deg IMF=10.0 nT(90 deg) T= 202 min

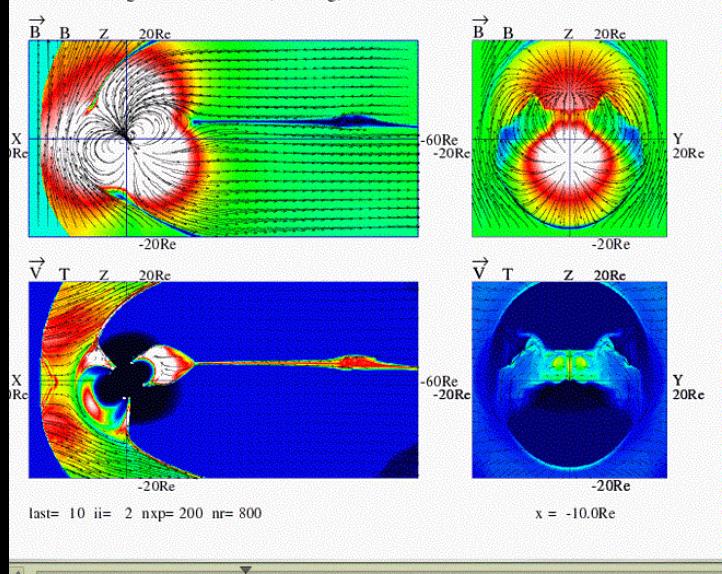

 $\Theta(\mathbf{A})$ 

#### Animation movie of simulation **All processes can be done in RENKEI-PoP Gfarm**

3D VRML visualization

2 Japan Meteorological ... | - □ | X  $\begin{picture}(150,10) \put(0,0){\line(1,0){10}} \put(15,0){\line(1,0){10}} \put(15,0){\line(1,0){10}} \put(15,0){\line(1,0){10}} \put(15,0){\line(1,0){10}} \put(15,0){\line(1,0){10}} \put(15,0){\line(1,0){10}} \put(15,0){\line(1,0){10}} \put(15,0){\line(1,0){10}} \put(15,0){\line(1,0){10}} \put(15,0){\line(1,0){10}} \put(15,0){\line($ ファイル(F) 編集(E) 表示(V) お気に入

#### Typhoon 12 Sep. 2, 2011

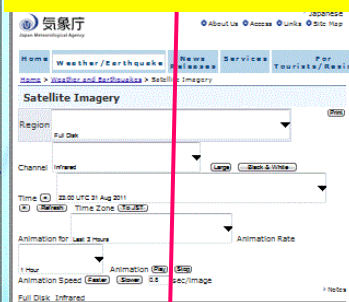

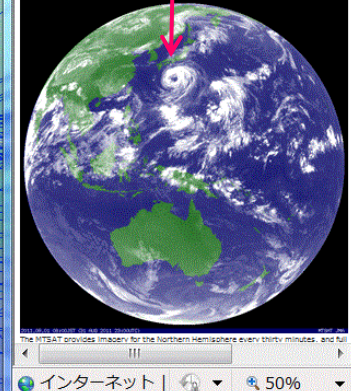

### **High Resolution MHD Simulation**

Structure of earth's magnetosphere by 3D visualization (VRML) for northward IMF

Structure of earth's magnetosphere by 3D visualization (VRML) for southward IMF

### Make 3D VRML movie

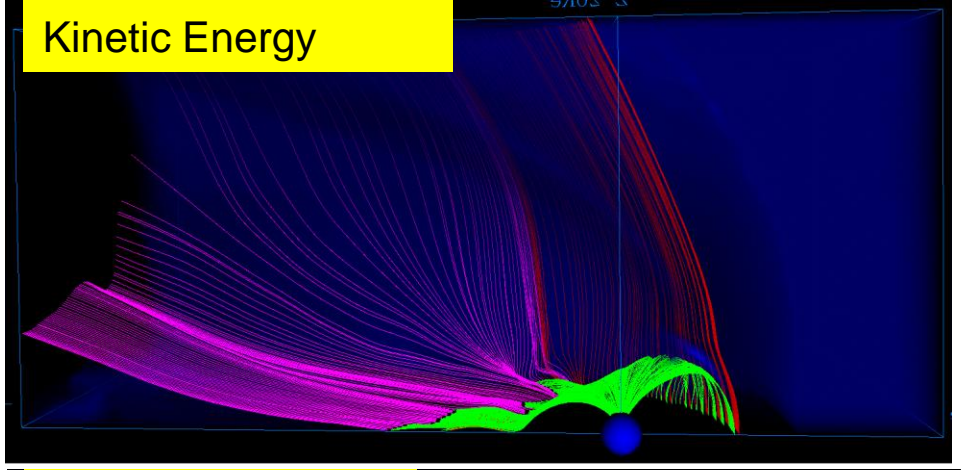

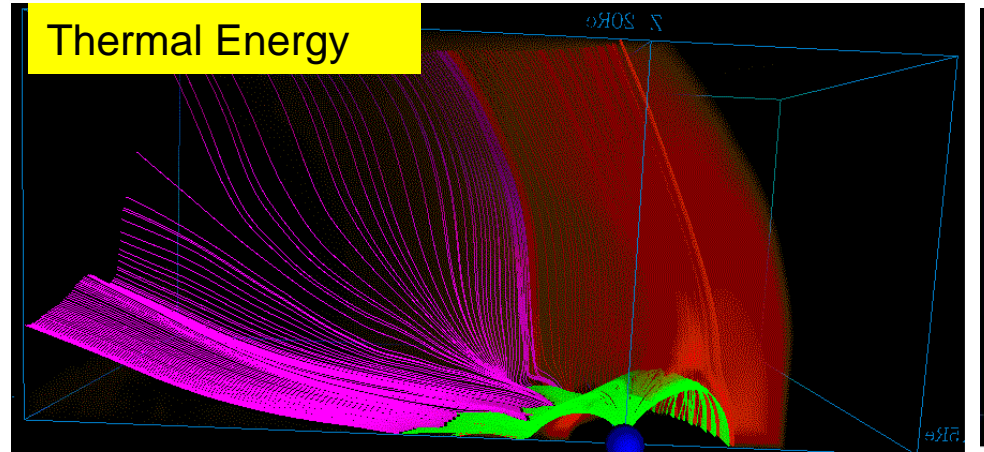

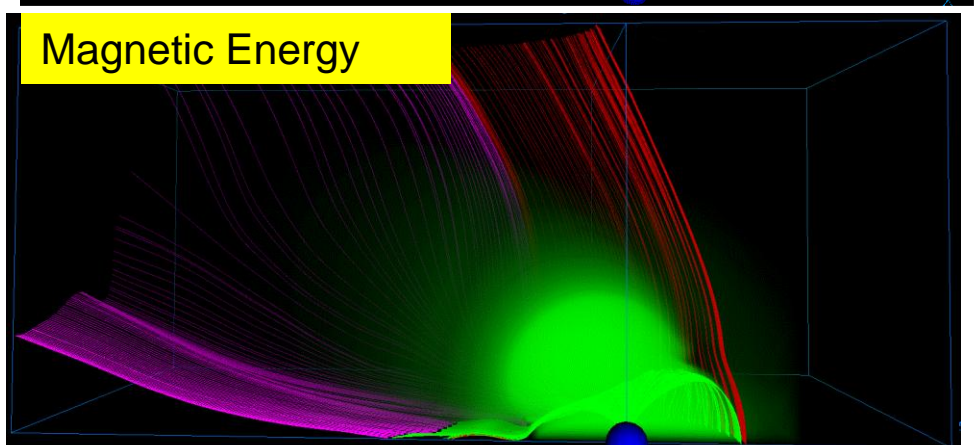

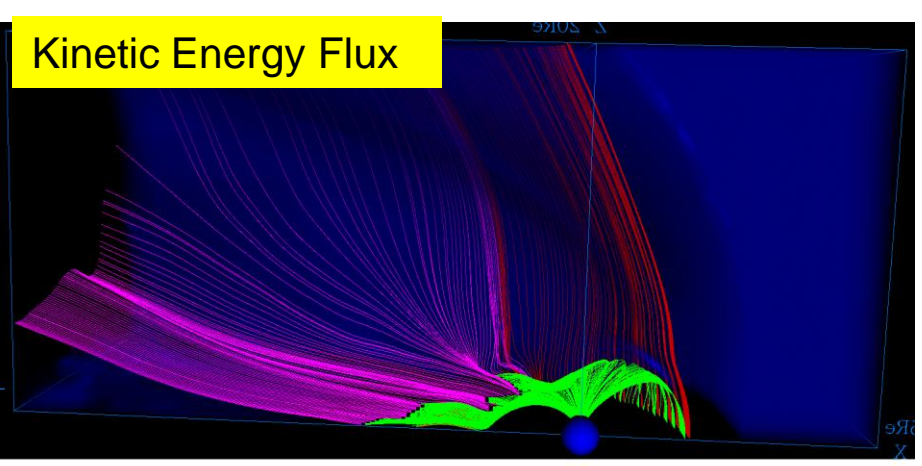

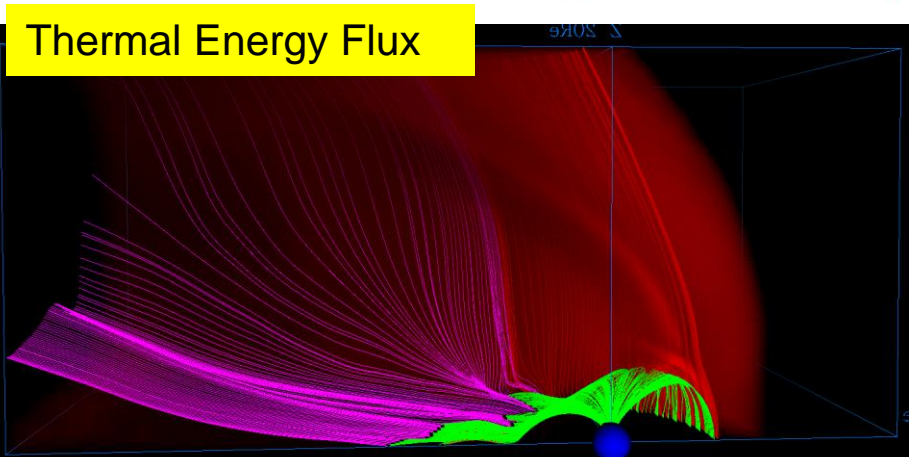

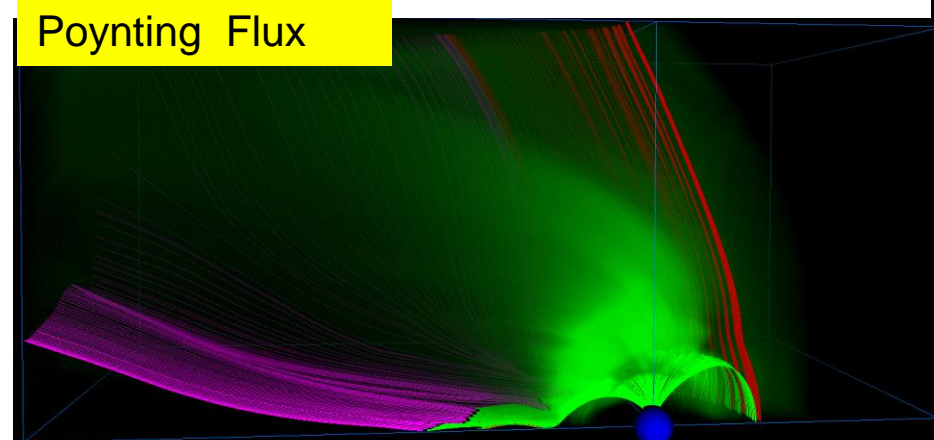

## Procedure of Simulation and Processing

- 1. Execute computer simulation on earth's magnetosphere by Nagoya supercomputer (FX1, HX600, M9000).
- 2. File transfer of simulation data from supercomputer shared disk to RENKEI-PoP Gfarm (wide area storage system, Gfarm2) with sftp. (use secret/public key system, then carry out file transfer by "put file-name")
- 3. Data processing and graphics (including 3D visualization) by a LINUX machine in RENKEI-PoP system with our **own Fortran program**. (make PostScript graphic files and change gif files by gfortran program and ImageMagick, make 3D VRML graphic files by gfortran program)
- 4. Get output graphic files from RENKEI-PoP Gfarm to Windows PC with WinSCP and display on PC.

**Importance of Integration with Software to Use Advanced IT Infrastructure**

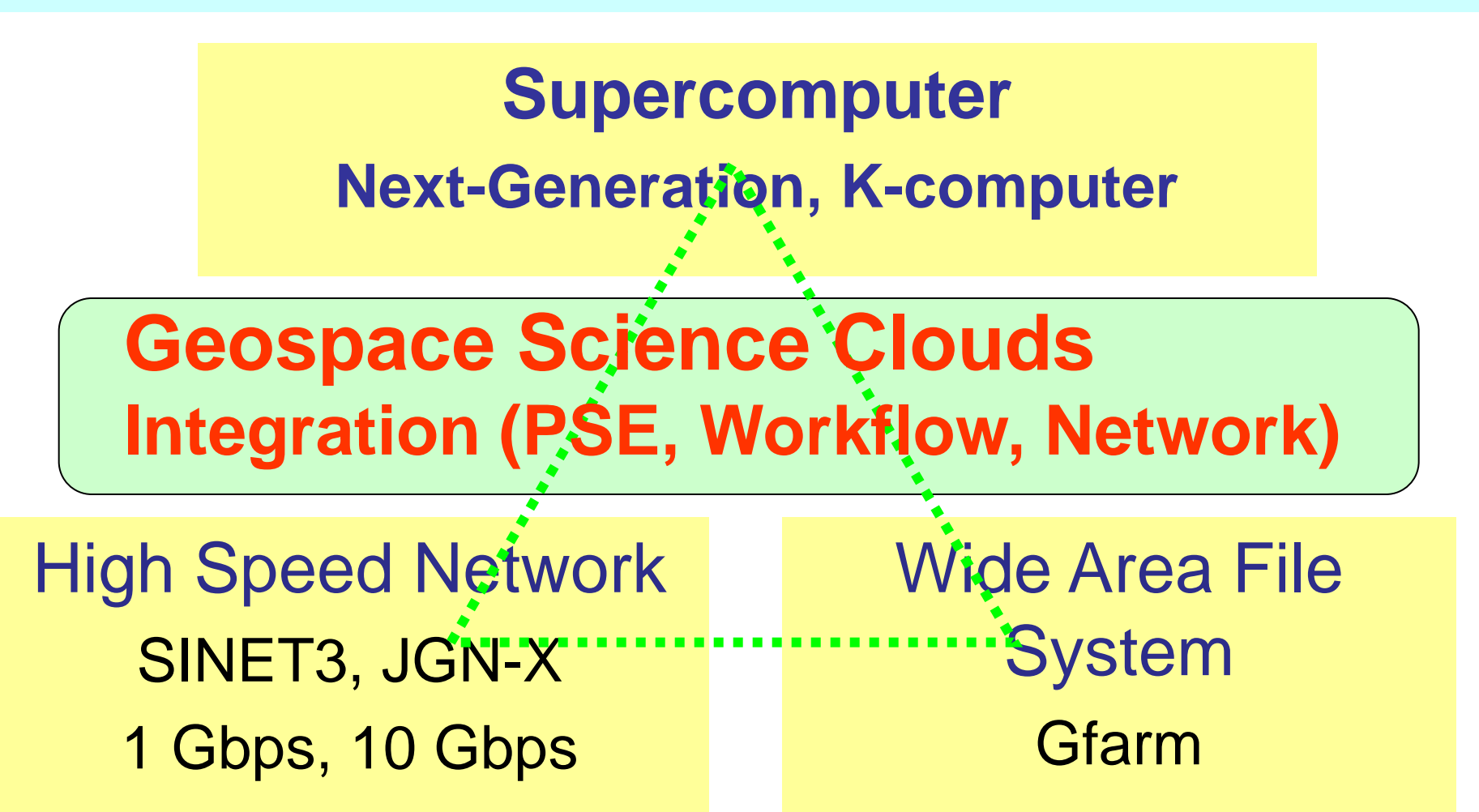

We can use it with Linux with Fortran compiler.

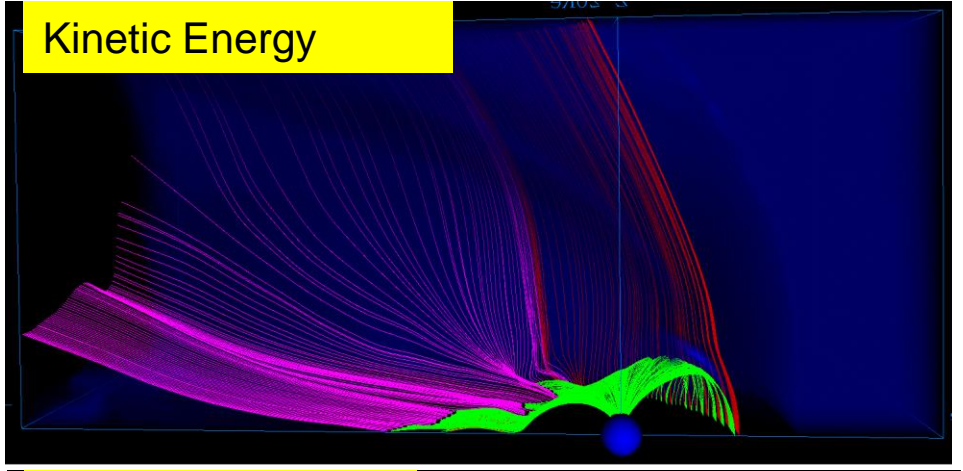

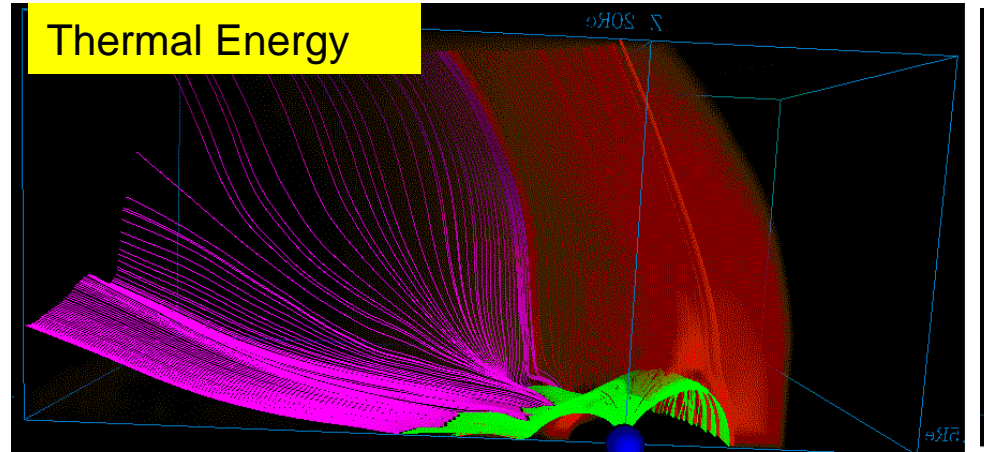

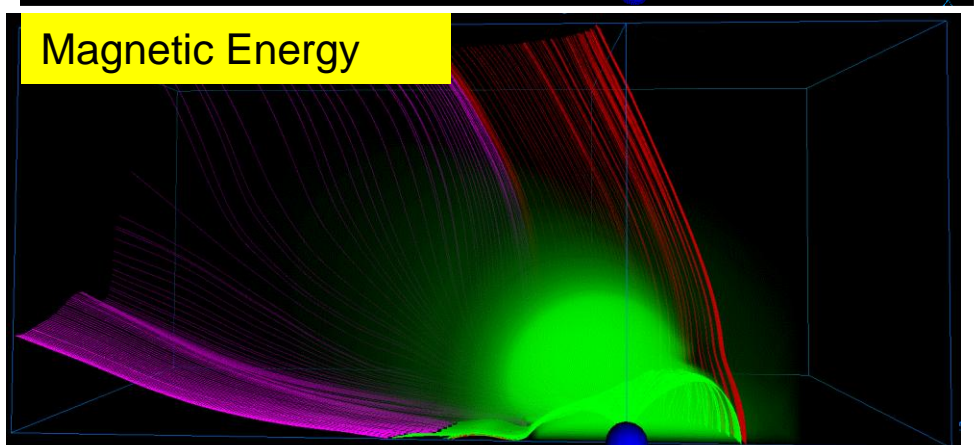

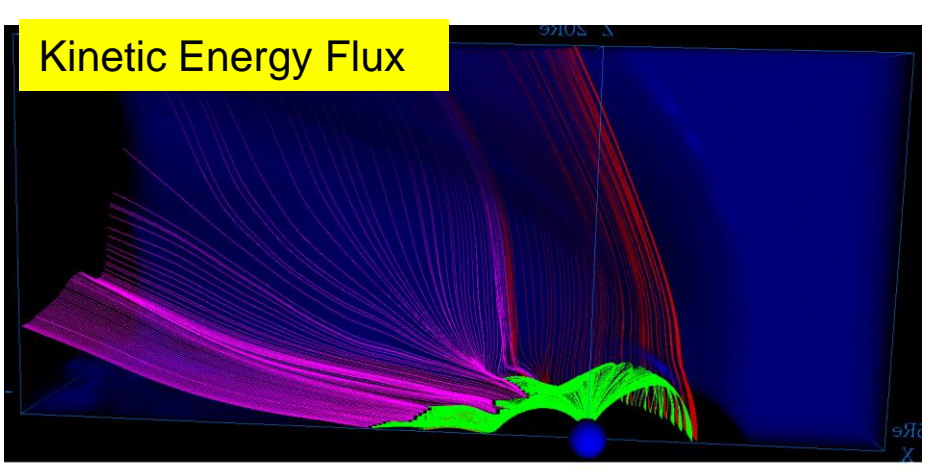

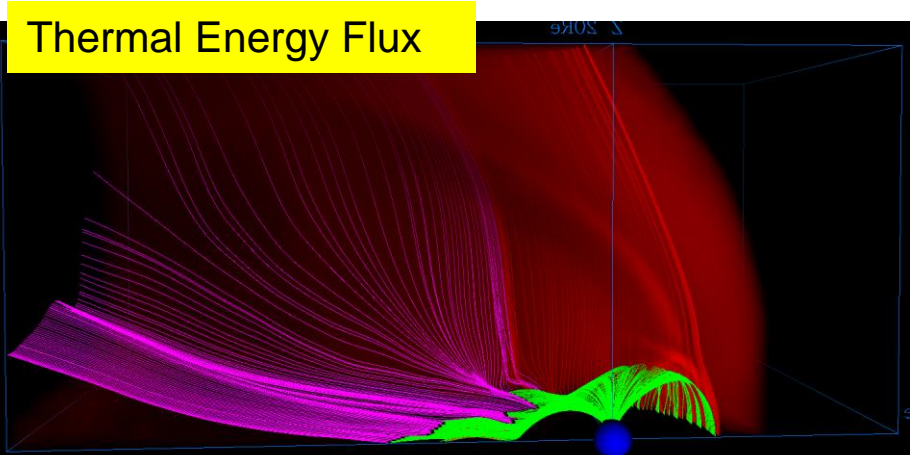

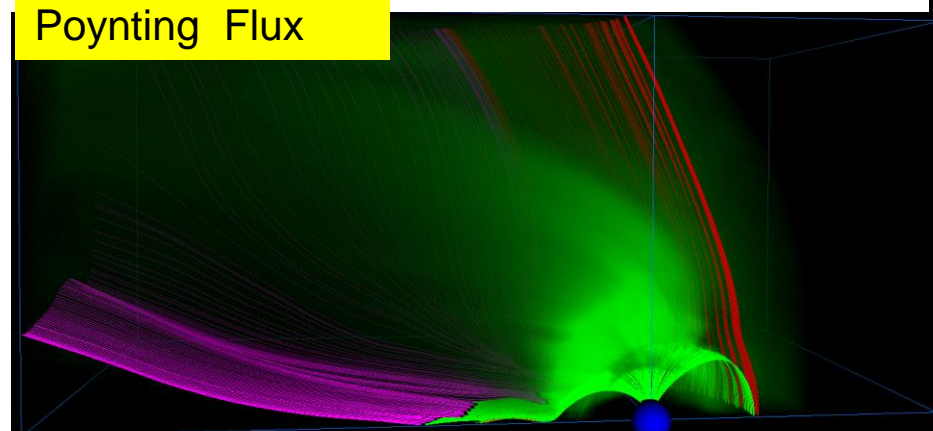

### Dynamics in Plasma Sheet

Plasma sheet has high temperature and Mach number < 1. Thermal flux (TF) is greater than kinetic flux (KF) in plasma sheet.

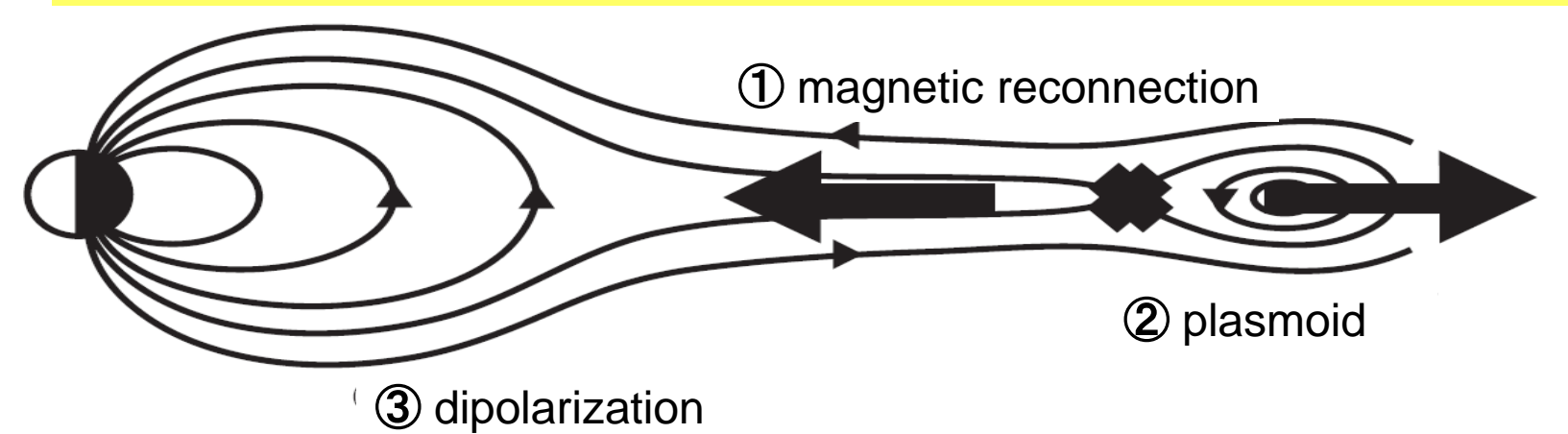

・Magnetic flux returns from tail to dayside by Poynting Flux (PF).

・As a position approaches from reconnection point to the earth, KF changes to TF, and then to PF, which carries energy from tail to dayside magnetosphere.

$$
KF + TF + PF = \frac{1}{2}v^2\mathbf{v}\rho + \frac{\gamma}{\gamma - 1}p\mathbf{v} + \mathbf{E} \times \mathbf{B}
$$

$$
\frac{\partial}{\partial t} \left( \frac{1}{2} v^2 \rho + \frac{1}{\gamma - 1} p + \frac{1}{2} B^2 \right) + \nabla \cdot \left( \frac{1}{2} v^2 \mathbf{v} \rho + \frac{\gamma}{\gamma - 1} p \mathbf{v} + \mathbf{E} \times \mathbf{B} \right) = 0
$$